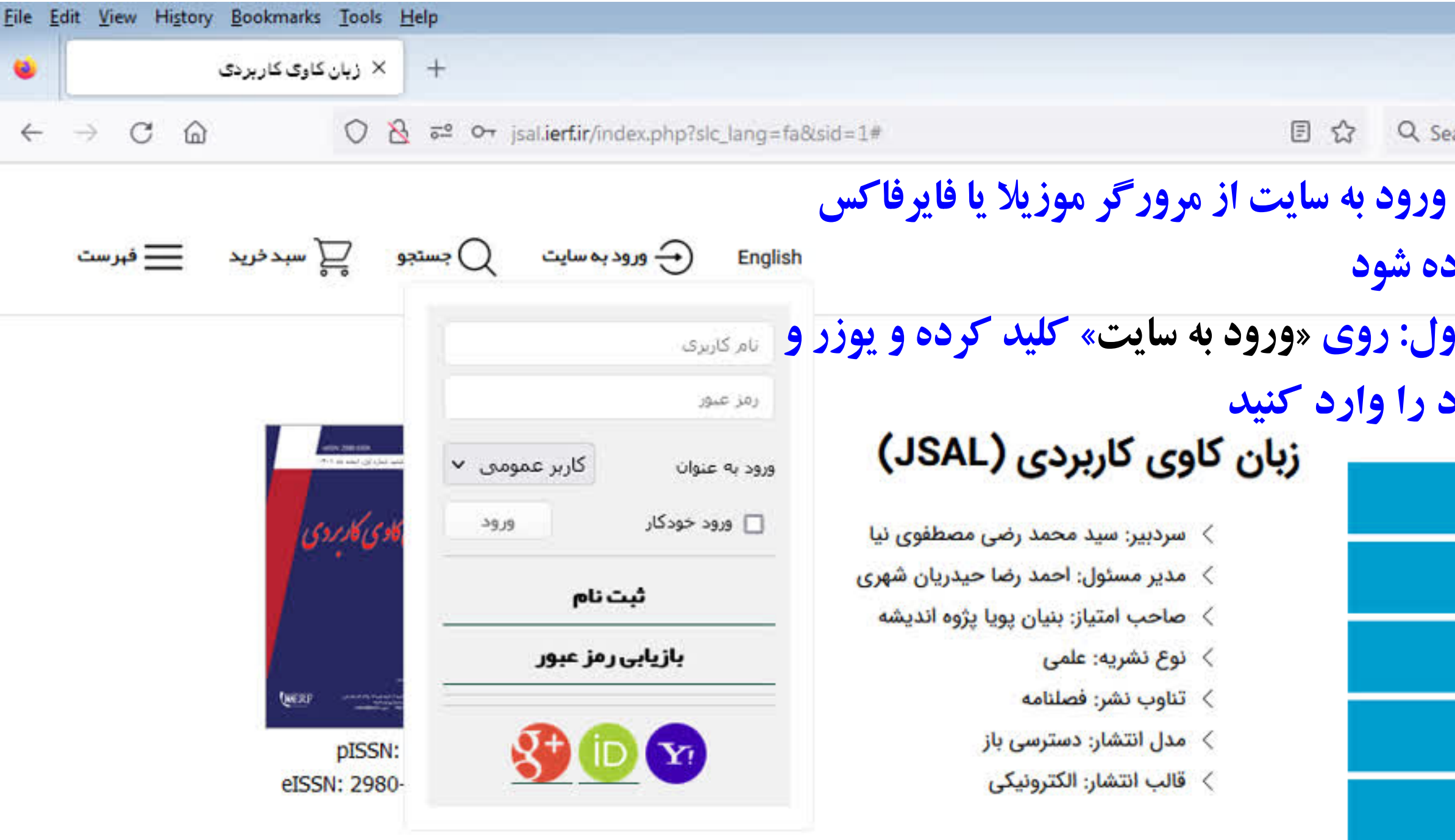

تشریه زبان کاوی کاربردی (JSAL) به صاحب امتیازی بنیان یویا یژوه اندیشه براساس هماره ثبت ۷۹۹۱۰ مورخ ۱۳۹۶/۰۷/۱۰ موافقت وزارت فرهنگ و ارهاد اسلامی، از زمستان ۱۳۹۶ هروع به انتشار کرده است.

عتوان پیشین تشریه، دو فصلنامه آموزش زبان، ادبیات و زبان شناسی بوده که در سال ۱۴۰۱ با عنوان و ترتیب جدید فصلنامه زبان کاوی کاربردی، منتشر هده است. لازم به ذکر است عنوان قبلی نشریه، در سایتهای زیر نمایه هده بود:

GOOGLE SCHOLAR- NOOR MAGS- Iranian Scientific Journals System- ISSN - DOAJ -Civilica- Index Copernicus- Carolinau.University- Swbts Libraries -MAGIRAN

است

![](_page_0_Picture_4.jpeg)

![](_page_0_Picture_5.jpeg)

![](_page_0_Figure_6.jpeg)

EN A BE ALO

7:04 PM 5/30/2023

![](_page_1_Picture_42.jpeg)

دراین صفحه، برای ادامه کار «برگشت به صفحه اصلی» را كليك كنيد

الزام تغيير رمز عبور

برای حفظ امنیت دسترسی، لطفا از طریق بیوند زیر رمز عبور

خود را تغییر داده و مشخصات کاربرک خود را بروز کنید.

[ Click here to change your password ]

برگشت به صفحه اصلبی

![](_page_1_Picture_7.jpeg)

![](_page_1_Picture_8.jpeg)

![](_page_1_Picture_9.jpeg)

![](_page_1_Picture_10.jpeg)

![](_page_1_Picture_11.jpeg)

![](_page_2_Figure_0.jpeg)

نشریه زبان کاوی کاربردی (JSAL) به صاحب امتیازی بنیان پویا پژوه اندیشه براساس هماره ثبت ۷۹۹۱۰ مورخ ۱۳۹۶/۰۷/۱۰ موافقت وزارت فرهنگ و ارهاد اسلامی، از زمستان ۱۳۹۶ هروع به انتشار کرده است.

عنوان پیشین نشریه، دو فص*لنامه آموزش زبان، ادبیات و زبان شناسی* بوده که در سال ۱۴۰۱ با عنوان و ترتیب جدید *فصلنامه* زبان کاوی کاربردی، منتشر هده است. لازم به ذکر است عنوان قبلی نشریه، در سایتهای زیر نمایه هده بود:

太

GOOGLE SCHOLAR- NOOR MAGS- Iranian Scientific Journals System- ISSN - DOAJ -Civilica- Index jsal.ierf.ir/form\_submit.php?sid=1&slc\_lang=fa&step=1 University- Swbts Libraries -MAGIRAN

e

o de j

× نکتر پور حشمتی عربی × دکتر حامد پورحشمتی: پژوهنــ ඩ  $\circledcirc$  $\equiv$ **روى ارسال مقاله کلیک فرمایید**بنيان پويا پژوه انديشه ے زبان کاوی کاربردی **کا** اطلاعات نشريه ارسال مقاله مشاهده مقالات برای نویسندگان نمايه ها داوران تماس با ما

 $F^A \rightarrow \mathbf{3} \mathbf{F}$  and  $\mathbf{0}$ 

7:45 PM

5/30/2023

![](_page_3_Figure_0.jpeg)

![](_page_4_Figure_0.jpeg)

![](_page_5_Picture_45.jpeg)

![](_page_5_Picture_1.jpeg)

 $\heartsuit$  $51$ 由 زبان کاوی کاربردی بنيان پويا پژوه انديشه در پر کردن هر نویسنده، به گزینه نویسنده مسوول می رسید اگر نویسنده حاضر، نویسنده مسوول بود، این گزینه را تیک بزنید و سپس نوبت به نوبت، نویسنده ها .را در این قسمت وارد کنید دقت شود برای نویسندگان بعدی، كزينه نويسنده مسوول فعال نباشد هر نویسنده ای که اضافه کردید بعد از تایید در ذیل، قابل مشاهده است

 $G|G$ 

7:25 PM

5/30/2023

FA < 接資 all (b)

![](_page_6_Figure_0.jpeg)

![](_page_6_Picture_1.jpeg)

7:30 PM 5/30/2023

E FA A PS FF all (b)

![](_page_7_Figure_0.jpeg)

![](_page_7_Picture_71.jpeg)

ᄩ

HILL

 $\bullet$ 

e

للمصرا

![](_page_7_Picture_2.jpeg)

7:36 PM 5/30/2023

![](_page_8_Figure_0.jpeg)

![](_page_8_Picture_2.jpeg)

7:37 PM 5/30/2023

 $A = \mathbb{R}$  and  $\mathbb{R}$ 

![](_page_9_Figure_0.jpeg)

 $G$  arch - مکتر پور حشمتی عربی $\times$ × دکتر حامد پورحشمتی: پژوهشگر، «:  $^{+}$ ව  $\odot$  $\equiv$ زبان کاوی کاربردی .<br>بنيان پويا پژوه انديشه<br>© مشخصات مقاله ⊛ نویسندگان ⊛ عنوان مقاله ⊛ جكيده ⊛ كليدوازهها  $^\copyright$ منابع ⊛ فايل هاى مقاله ◉ داوران  $^\copyright$ تعهدات تاپید نهایی

 $FA = \frac{1}{2}$  and  $\Phi$ 

7:43 PM 5/30/2023

![](_page_10_Picture_0.jpeg)

![](_page_10_Picture_1.jpeg)

 $G$  arch - تكتر بور حشمتي عربي $\times$ × دکتر حامد پورحشمتی: پژوهشگر، «: න  $\odot$  $\equiv$ زبان کاوی کاربردی بنيان پويا پژوه انديشه

## **تیک توافق را زده و مرحله بعدى را کلیک کنید**

 **در مرحله بعدى، در انتهاى صفحه، ارسال مقاله را کلیک فرمایید**

 $FA = \begin{bmatrix} \frac{1}{2} & \frac{1}{2} \\ \frac{1}{2} & \frac{1}{2} \end{bmatrix}$  and (b)

![](_page_10_Picture_5.jpeg)